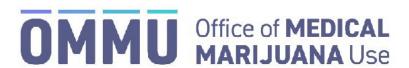

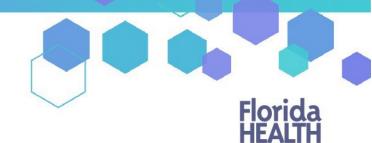

Florida's Official Source for Responsible Use.

Effective August 27, 2020, edibles are available as another route of administration in the Medical Marijuana Use Registry ("Registry") for both low-THC cannabis and medical marijuana.

Qualified physicians will be able to add edibles to their patients' existing certifications, but **edibles will only be available to add to an order if the order is open or scheduled**. Edibles will *not* be available for orders that are already closed.

## **TO ADD EDIBLES TO AN EXISTING ORDER:**

1) Select "View Orders" next to the certification to which you want to add the edibles order.

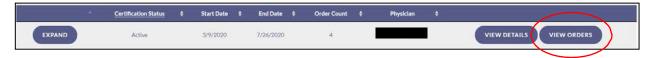

2) Select "Add Route" on the order to which you want to add edibles.

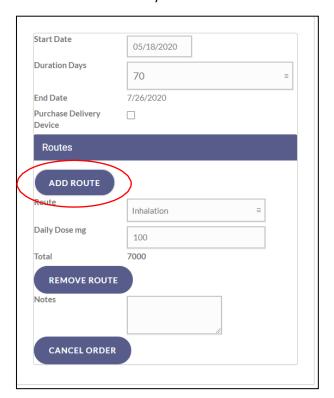

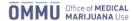

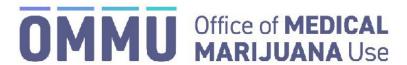

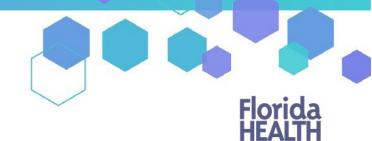

Florida's Official Source for Responsible Use.

3) Expand the "Select Form" dropdown list and select "Edibles." Enter the Daily Dose (in milligrams) you want your patient to receive.

**Note:** The total amount ordered will be derived from the total length of the order, not the days remaining in the order.

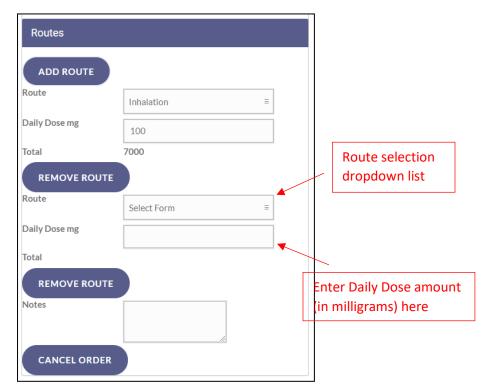

4) Repeat Step 3 for all open or scheduled orders from which you want the patient to be able to receive edibles. When you are finished, click "Save Orders" under the orders section.

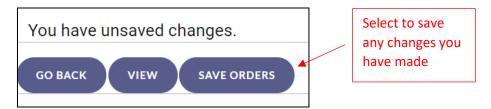

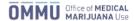